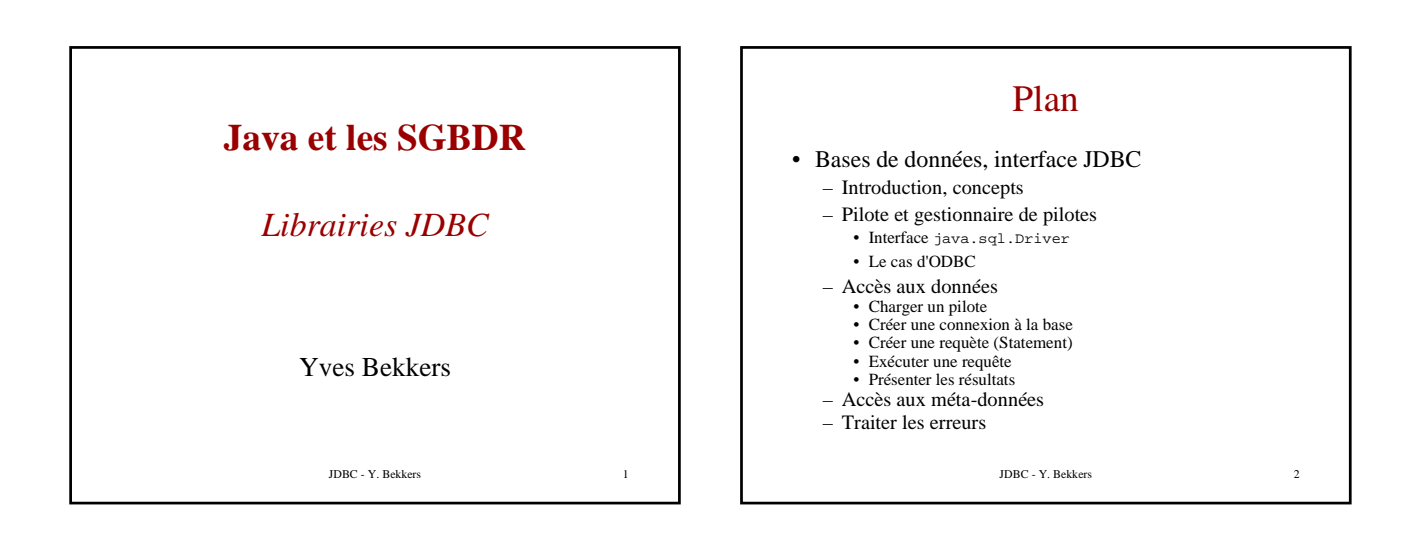

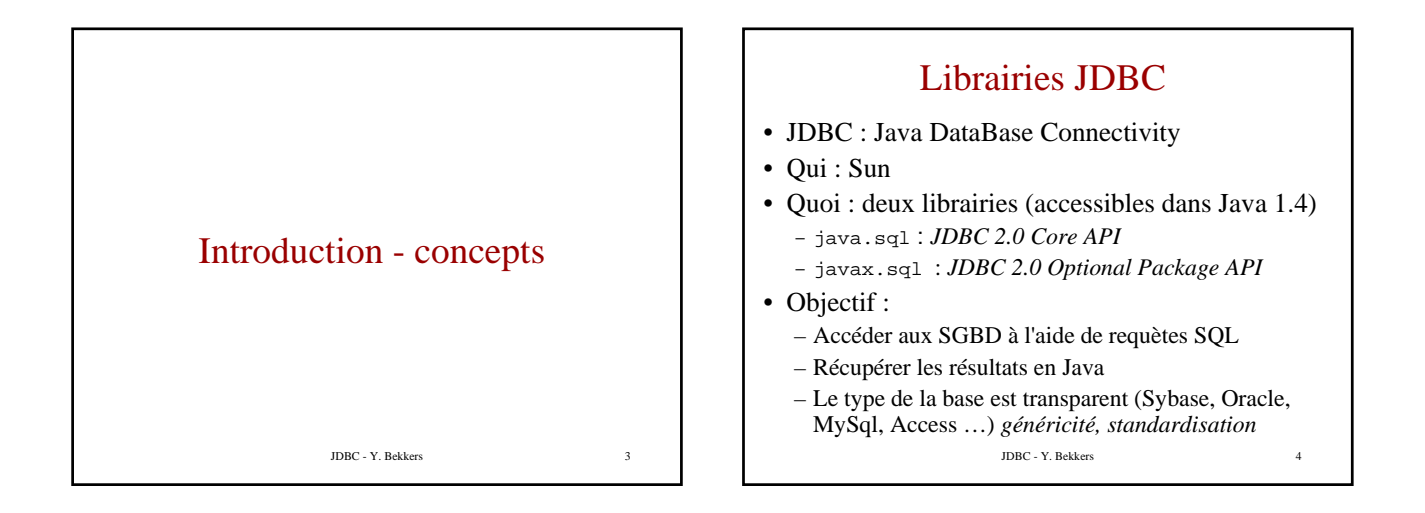

## JDBC Généricité - standardisation

• **Abstraction des SGBDRs** :

– JDBC définit un ensemble d'interfaces • Driver, Connection, Statement, ResultSet …

– JDBC définit une classe : DriverManager

• **Implementations** : Chaque base particulière possède son implémentation des interfaces : c'est la notion de "*pilote"*

JDBC - Y. Bekkers

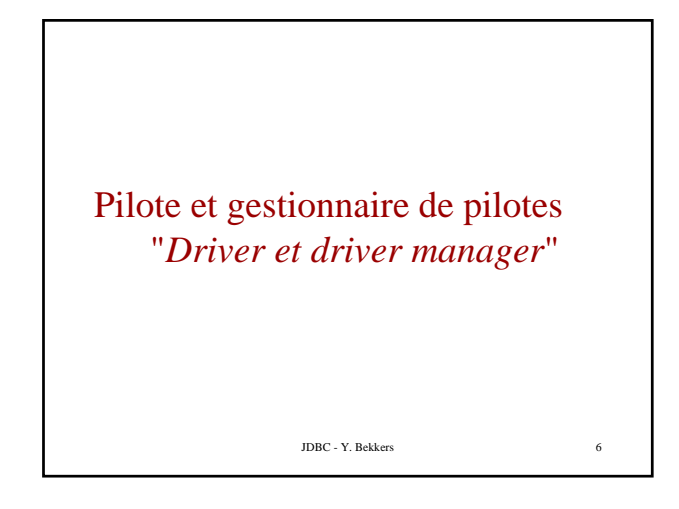

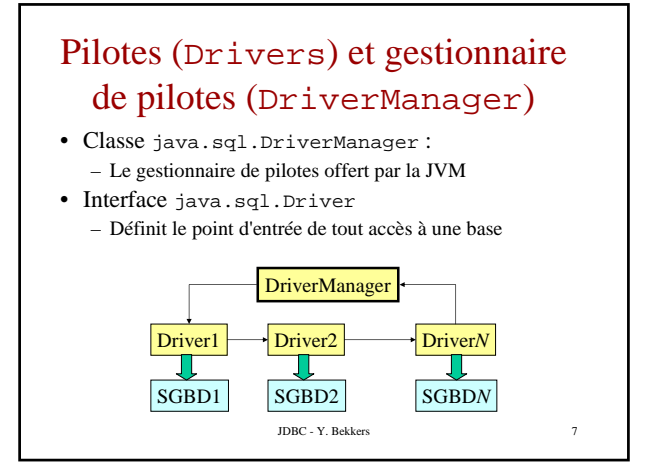

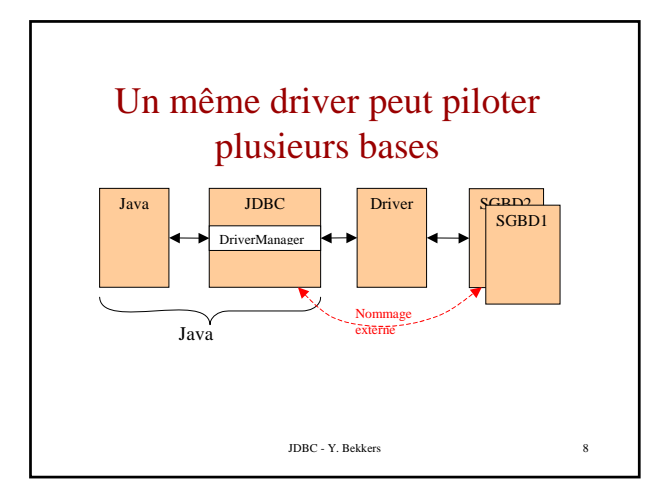

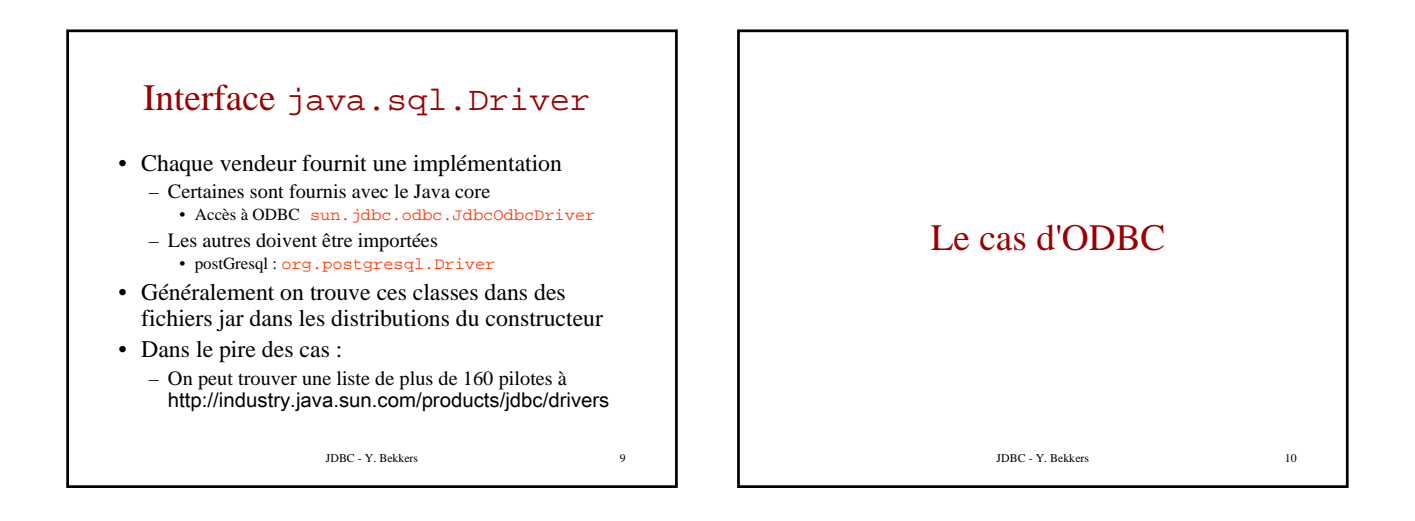

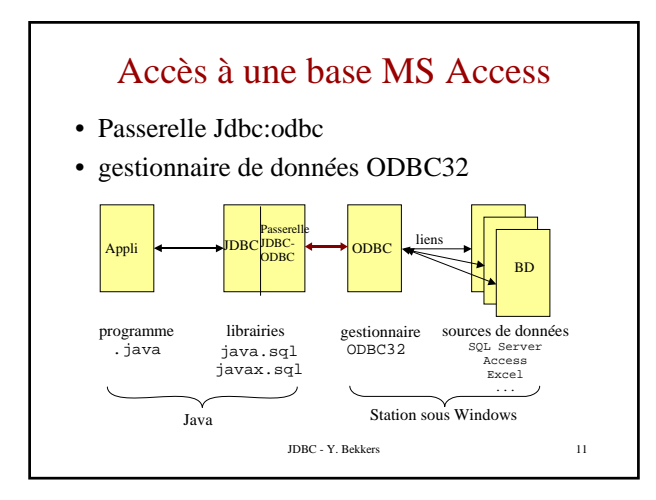

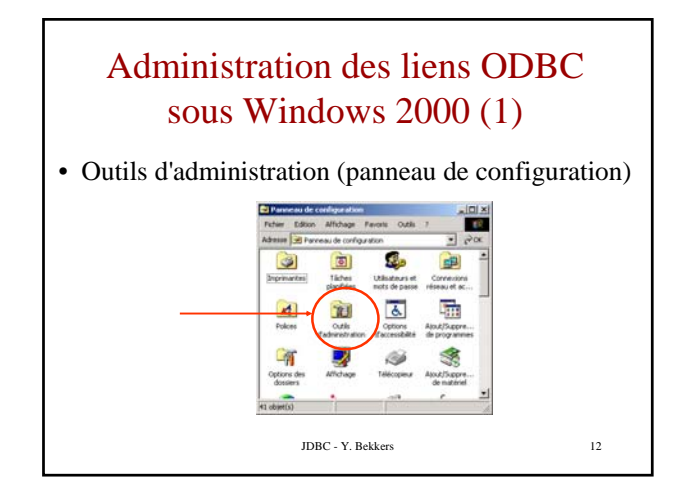

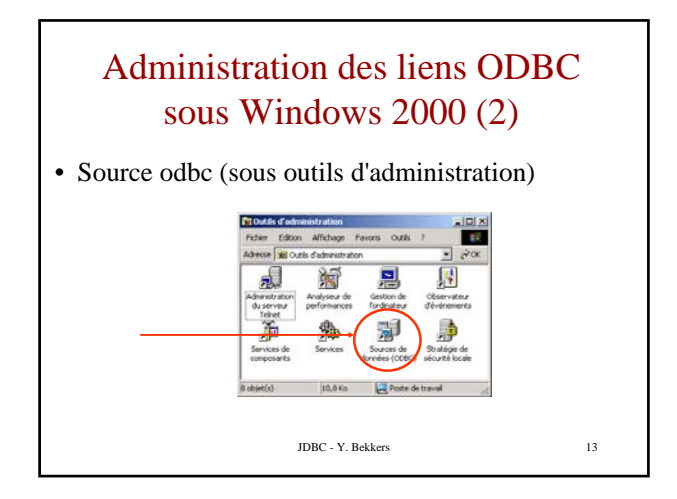

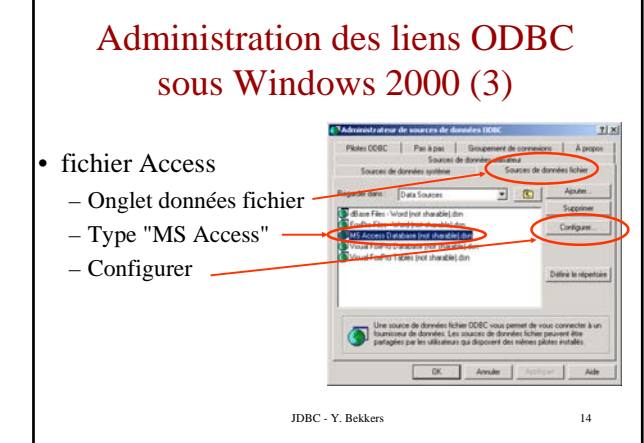

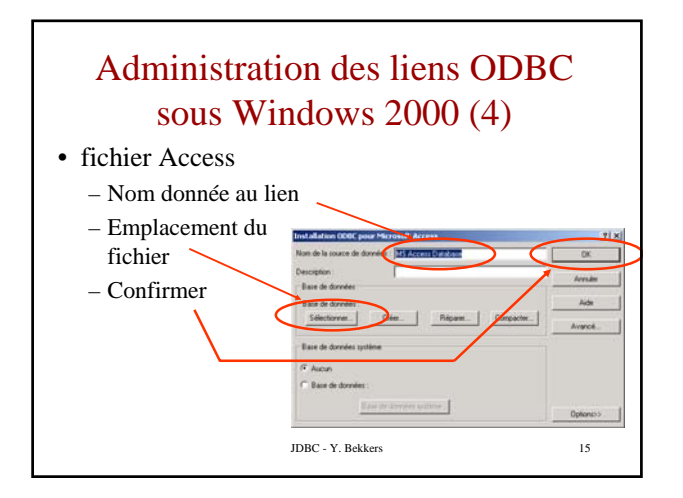

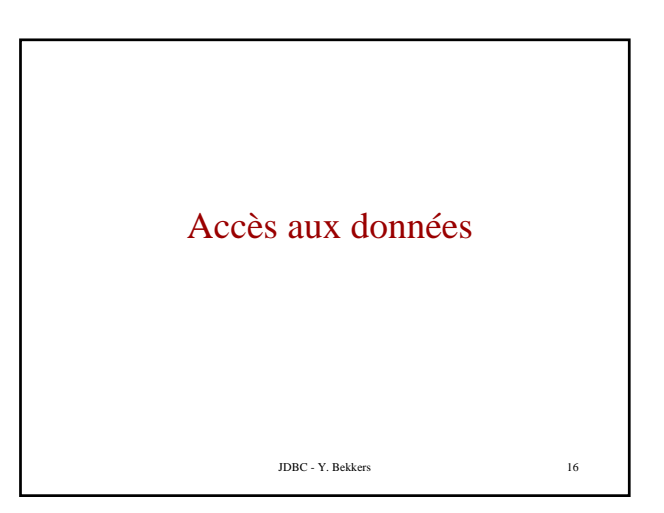

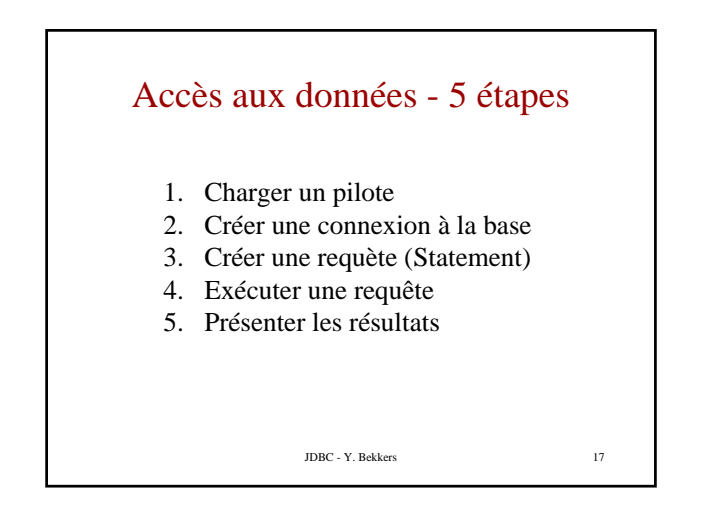

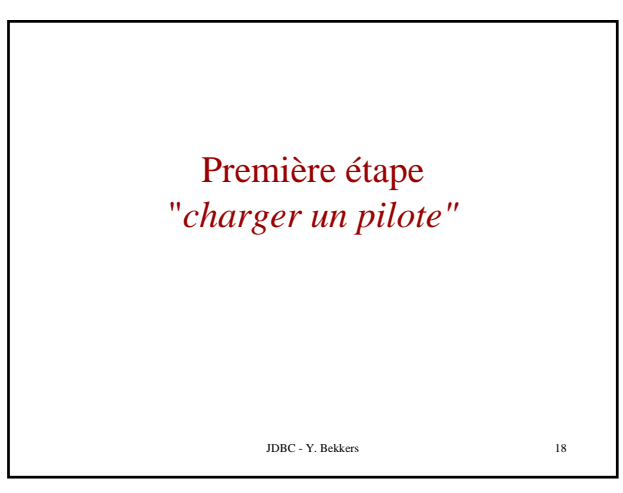

## Charger un pilote

- Classe java.sql.DriverManager
	- Fournit les utilitaires de gestion des connexions et des pilotes
	- Elle ne contient que des méthodes statiques
- Les pilotes sont chargés dynamiquement – *implicitement* en instanciant la "system property" jdbc.drivers
	- *explicitement* par la méthode statique forName() de la classe Class (voir ci-après)

JDBC - Y. Bekkers 19

# Conventions à propos du chargement des pilotes

- *Classe DriverManager* – Elle inspecte la propriété système jdbc.drivers au moment de son instanciation
- *Classes implémentant l'interface Driver*
	- elles doivent s'enregistrer d'elles mêmes au près du DriverManager au moment de leur instanciation

JDBC - Y. Bekkers 20

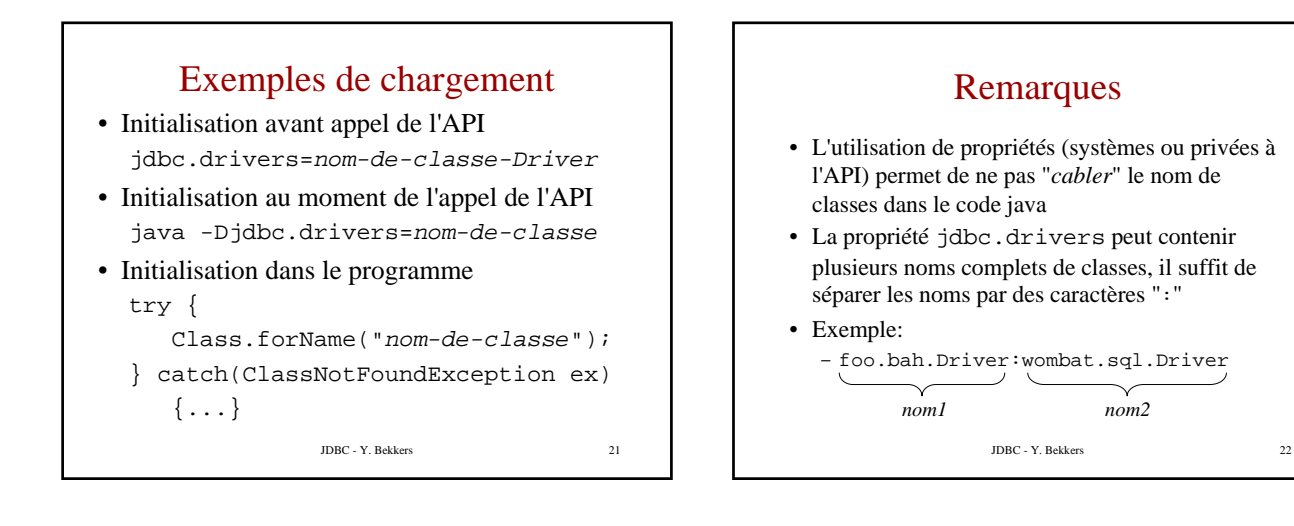

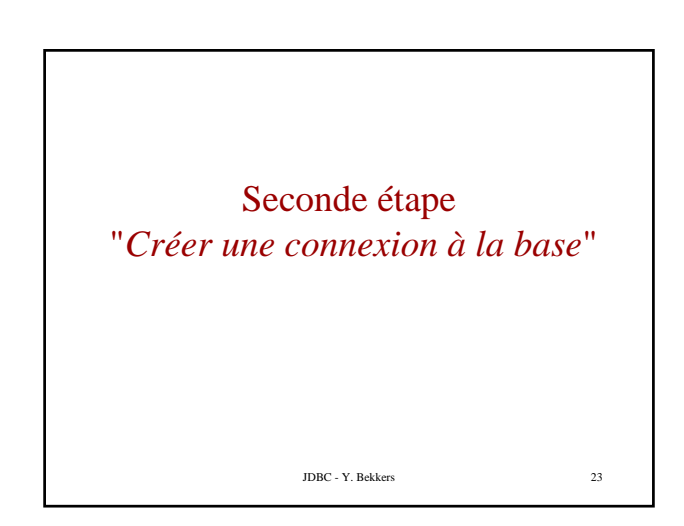

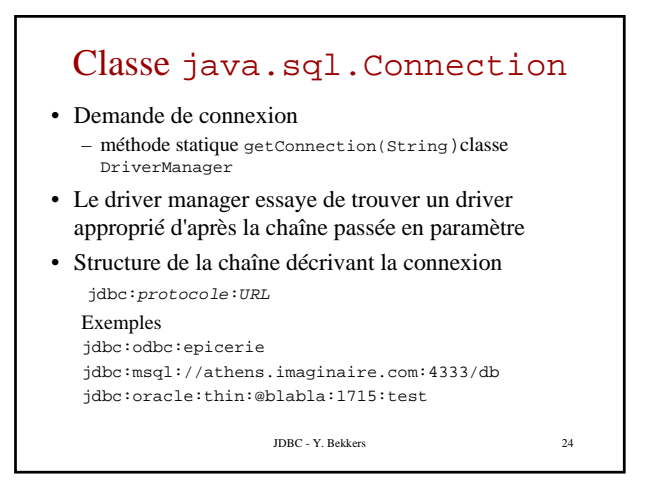

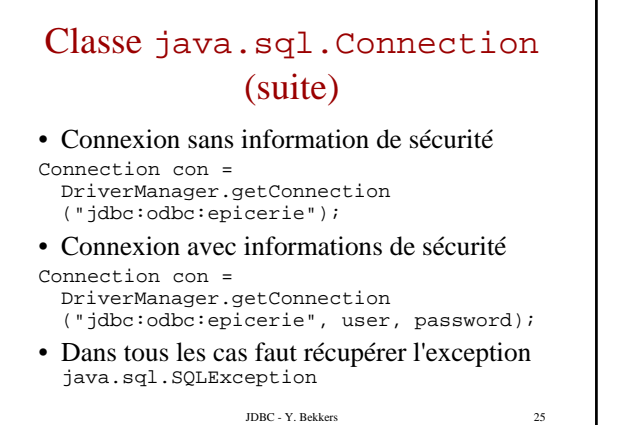

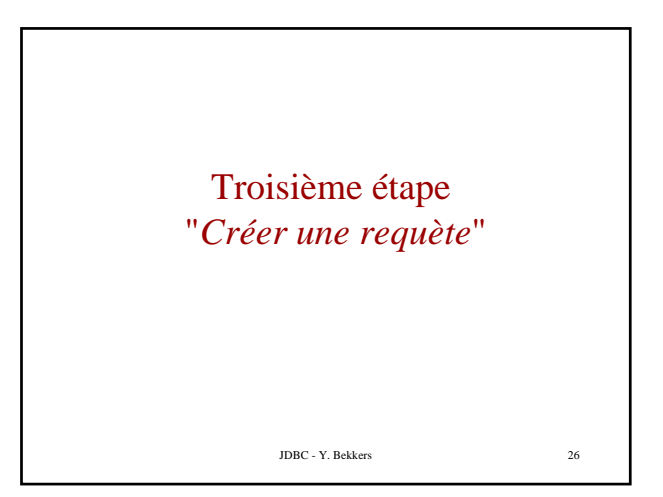

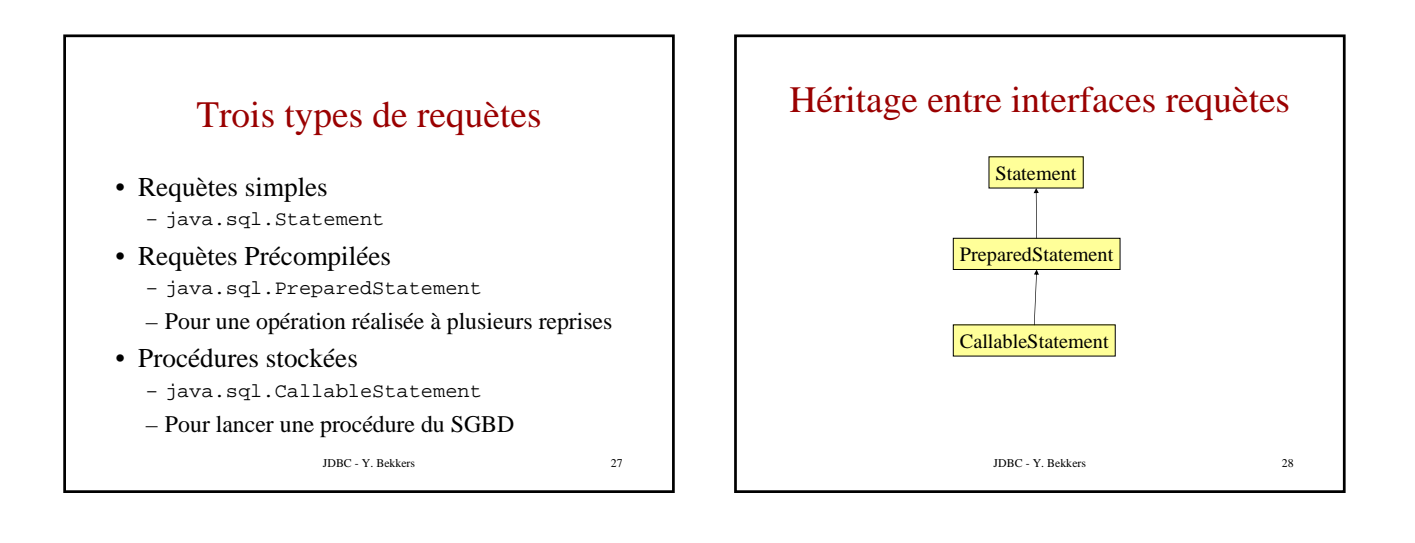

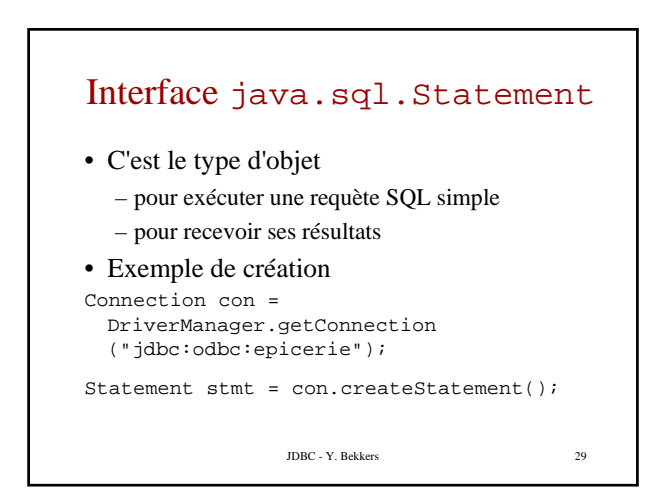

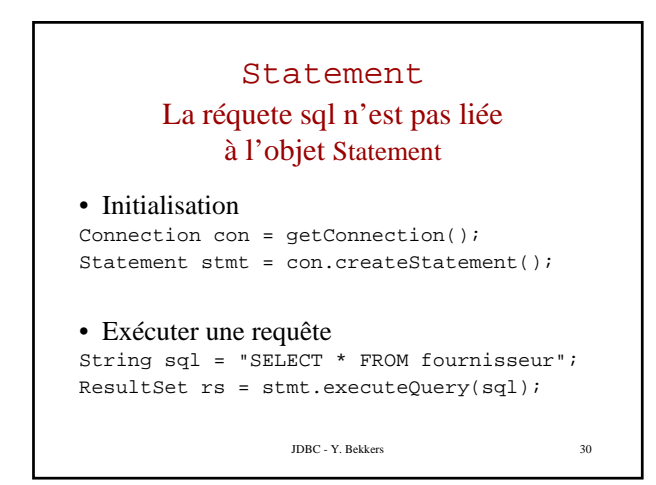

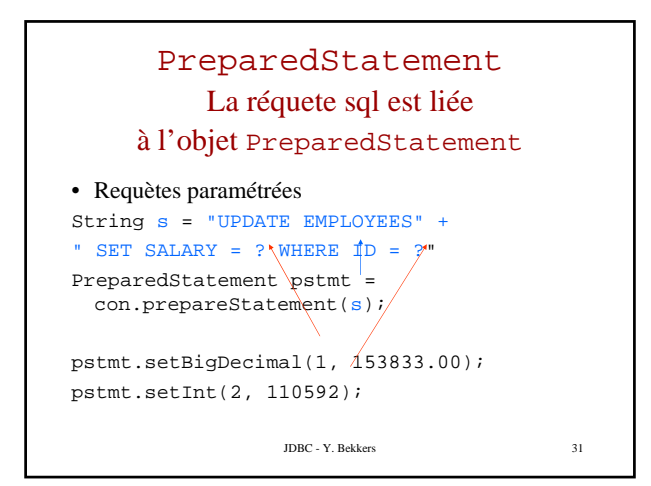

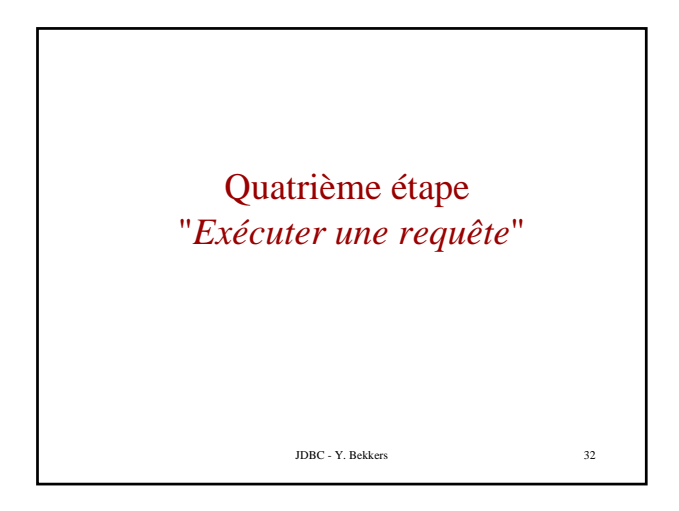

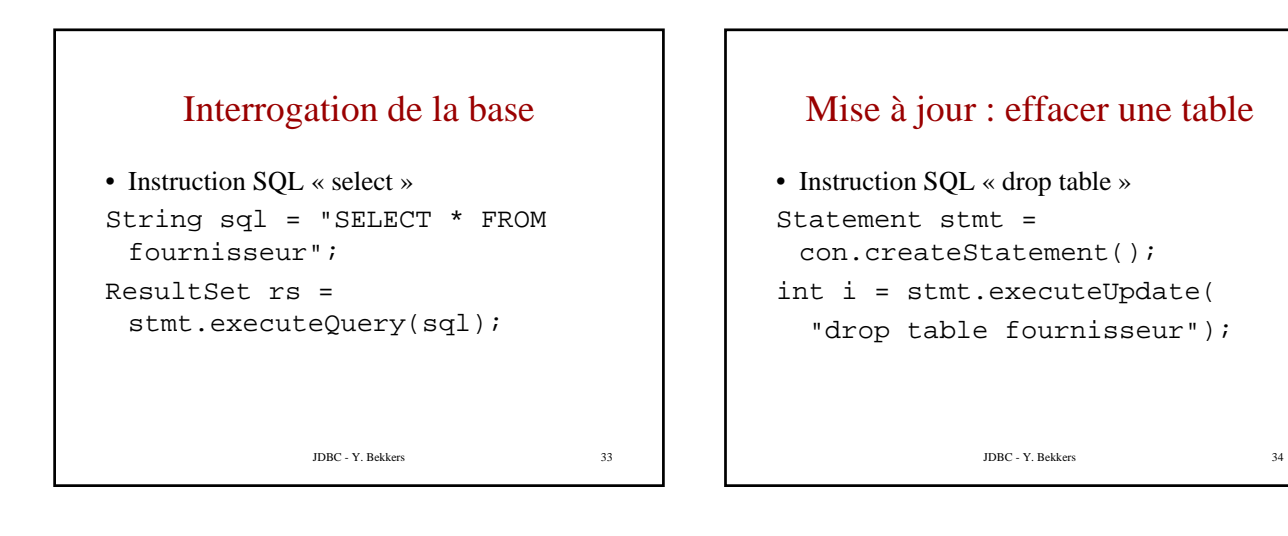

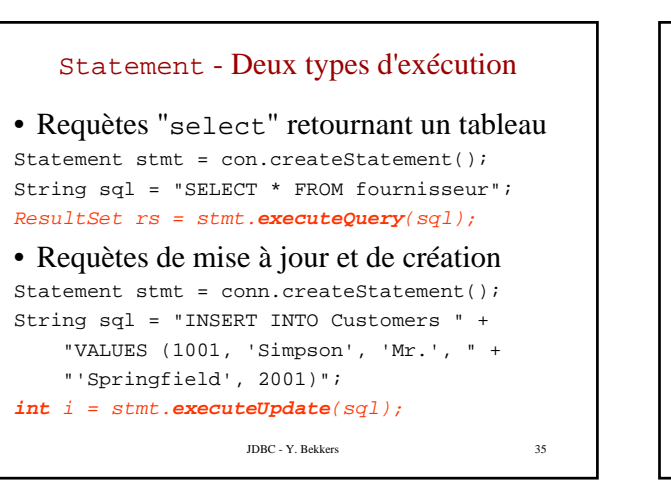

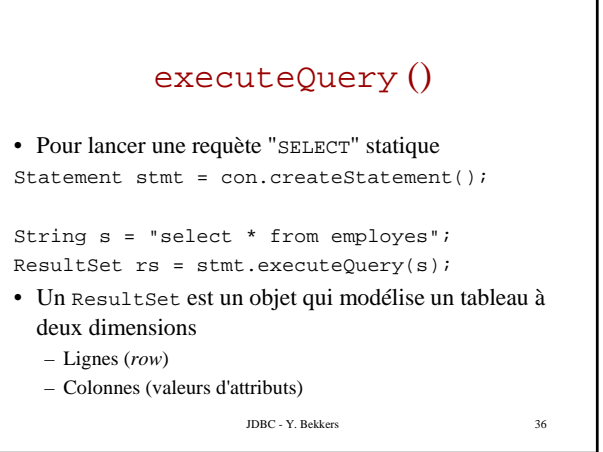

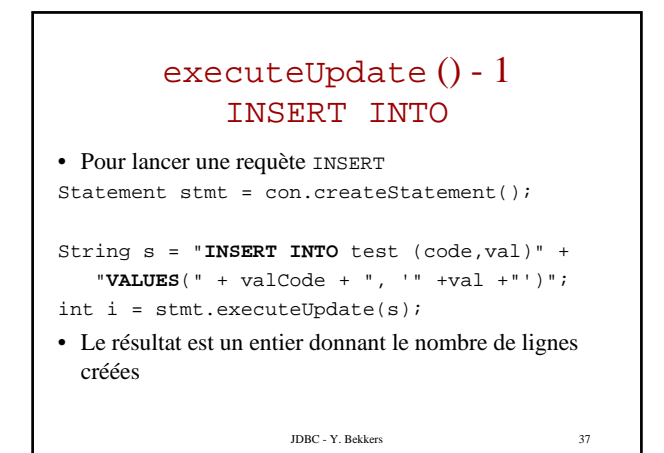

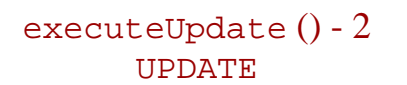

• Pour lancer une requète UPDATE Statement stmt = con.createStatement();

String s = "**UPDATE** table **SET** column = expression **WHERE** predicates";

int  $i =$  stmt.executeUpdate(s);

• Le résultat est un entier donnant le nombre de mises-à-jour

JDBC - Y. Bekkers 38

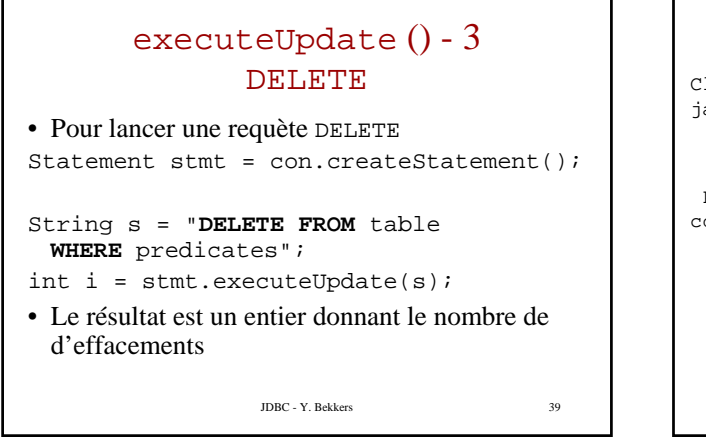

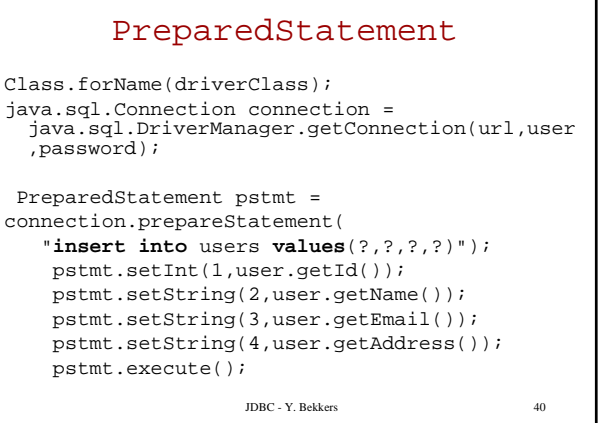

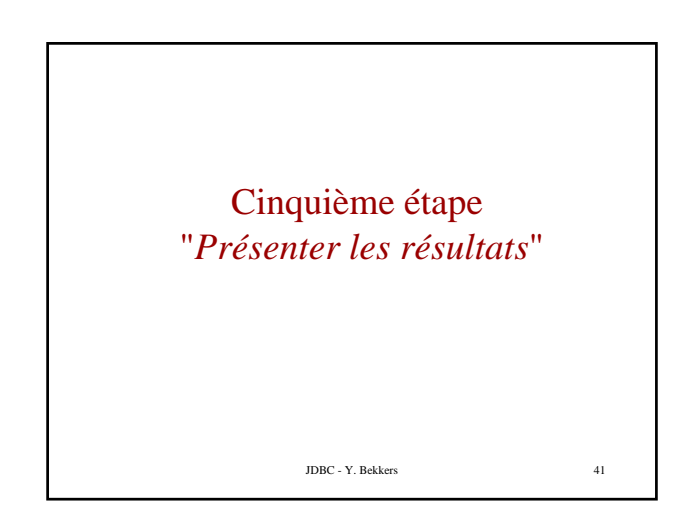

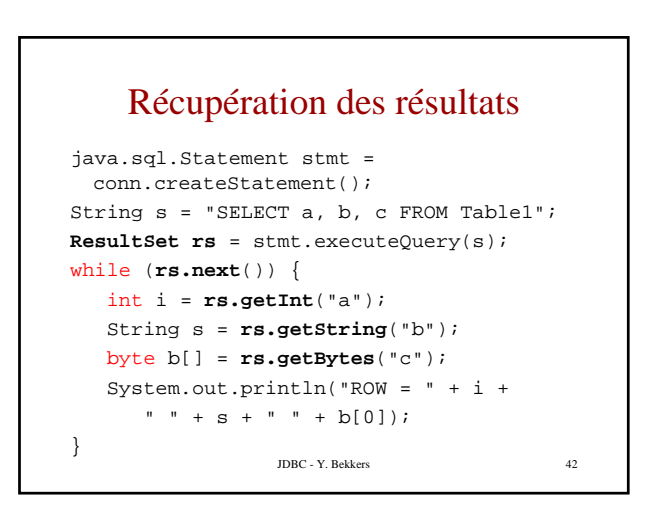

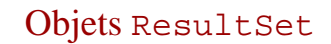

ResultSet  $rs =$  stmt.executeQuery(s);

- Se parcourt itérativement *row* par *row*
- Les colonnes sont référencées par leur numéro ou leur nom
- L'accès aux valeurs des colonnes se fait par des méthodes getXXX() où XXX représente le type de l'attribut se trouvant dans la colonne

JDBC - Y. Bekkers 43

#### Objets ResultSet (suite)

- Une rangée *(row)* est un tuple
- un RS contient un curseur pointant sur une rangée du résultat
- au départ le pointeur est positionné a*vant la 1ère rangée*
- La méthode next() fait passer à l'enregistrement suivant.
- Le premier appel resultat.next() positionne sur la première rangée
- next() renvoie un booléen true en général, et false lorsque l'on a dépassé le dernier enregistrement.

JDBC - Y. Bekkers 44

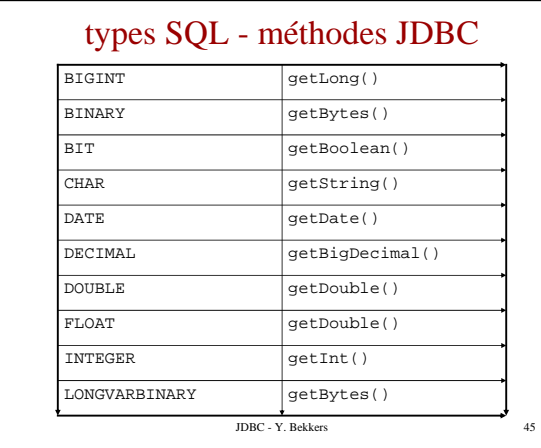

### types SQL - méthodes JDBC (bis)

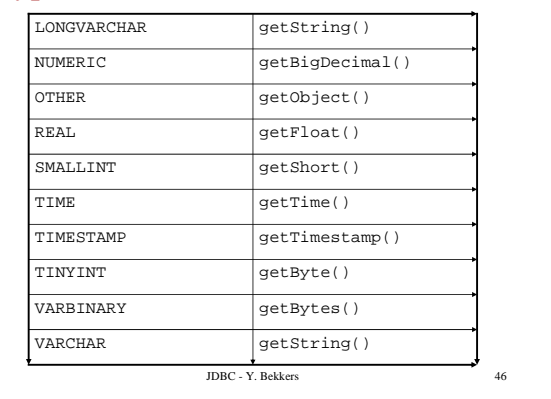

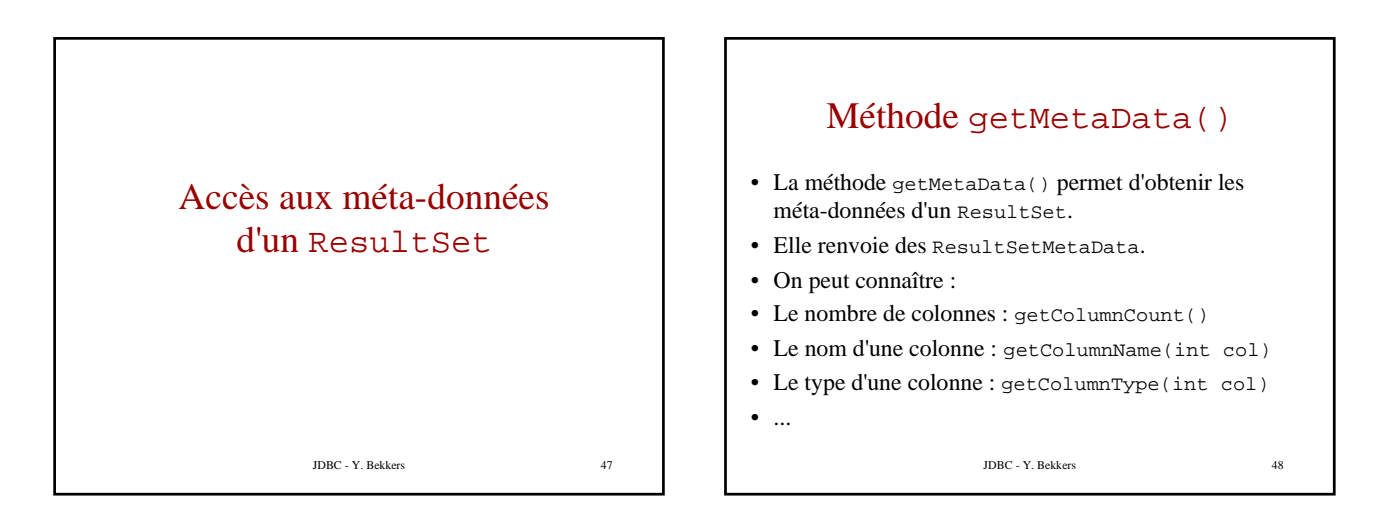

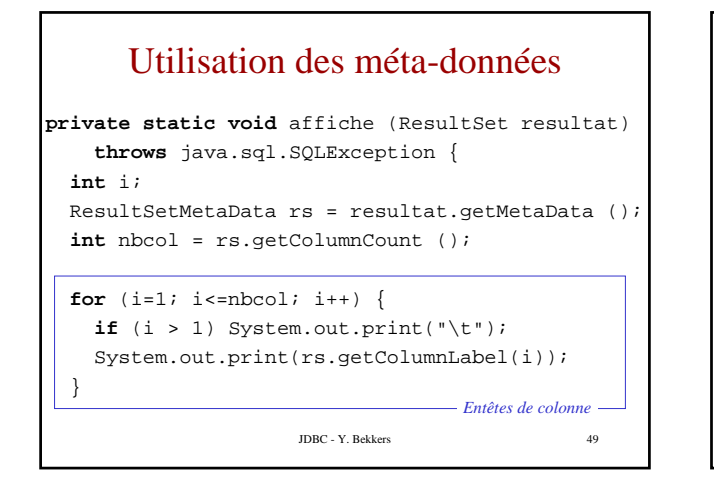

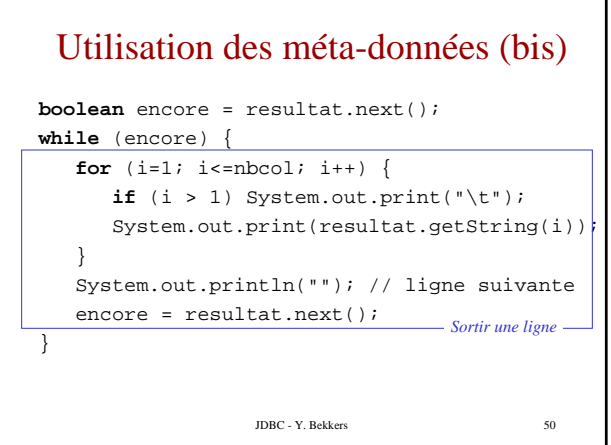

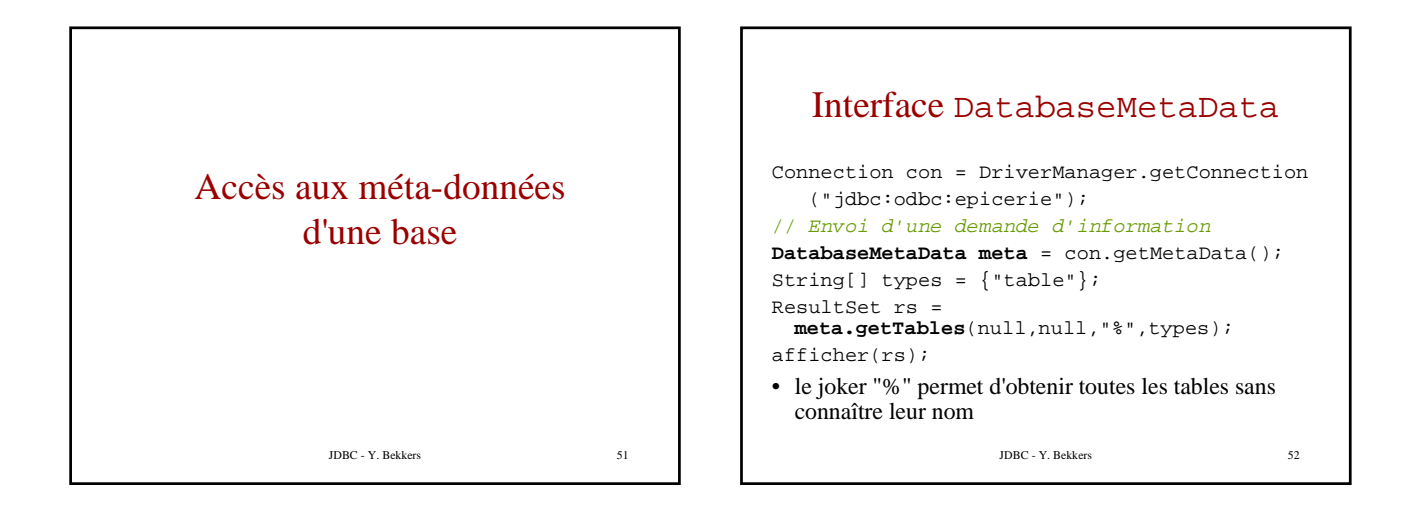

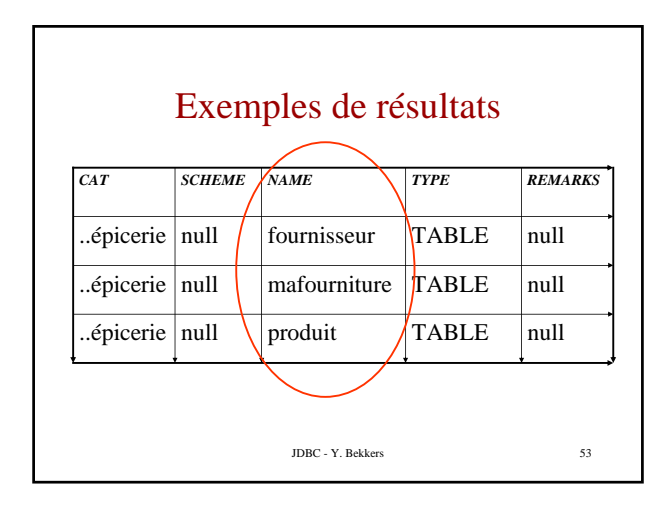

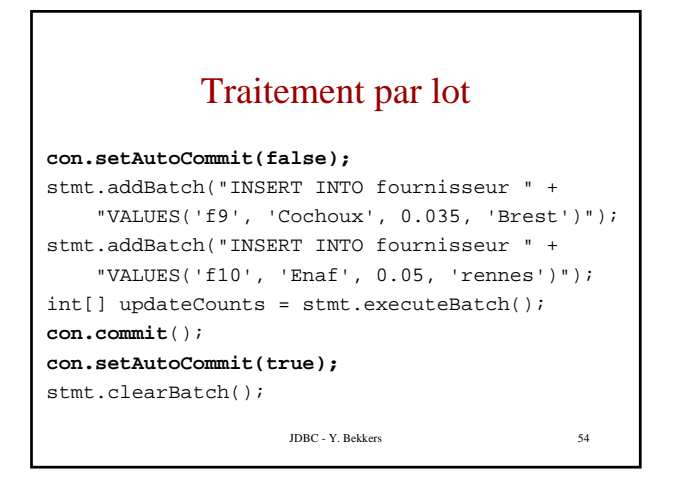

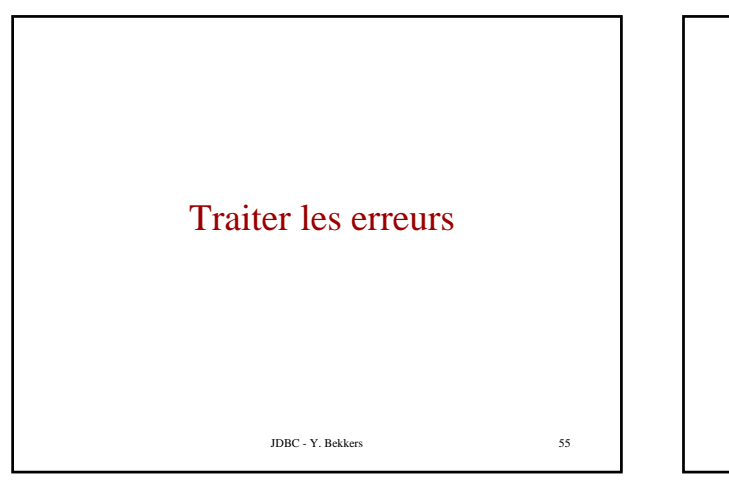

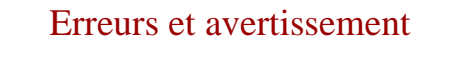

Deux niveaux :

- *Erreurs* : La plupart des méthodes JDBC sont susceptibles de lever des exceptions java.sql.SQLException.
- *Warnings* : avertissements SQLWarning warn = con.getWarnings ();

JDBC - Y. Bekkers 56

JDBC - Y. Bekkers 57 Prévenir les fuites de connections - 1 Connection conn = null; Statement stmt = null; ResultSet rs = null; try { conn = ... obtenir une connexion dans un pool ... stmt = conn.createStatement("select ..."); rs = stmt.executeQuery(); ... iterer à travers le result set ... rs.close();  $re = null$ : stmt.close(); stmt =  $null;$ conn.close(); // retourner la connexion  $\texttt{conn = null:} \quad \textit{// pour s'assurer qu'elle}$ // n'est pas fermée deux fois } catch (SQLException e) {

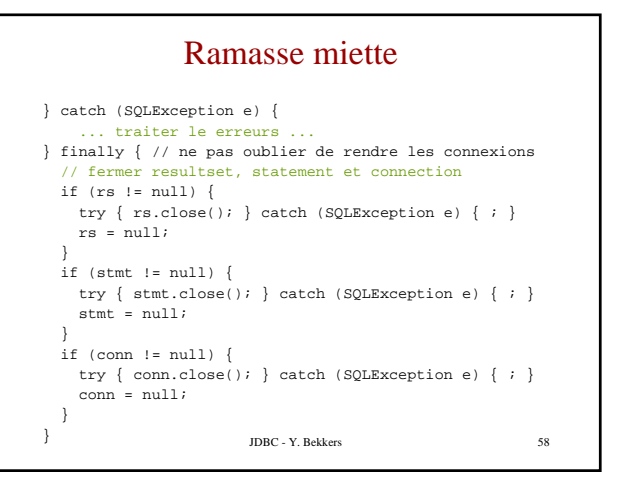

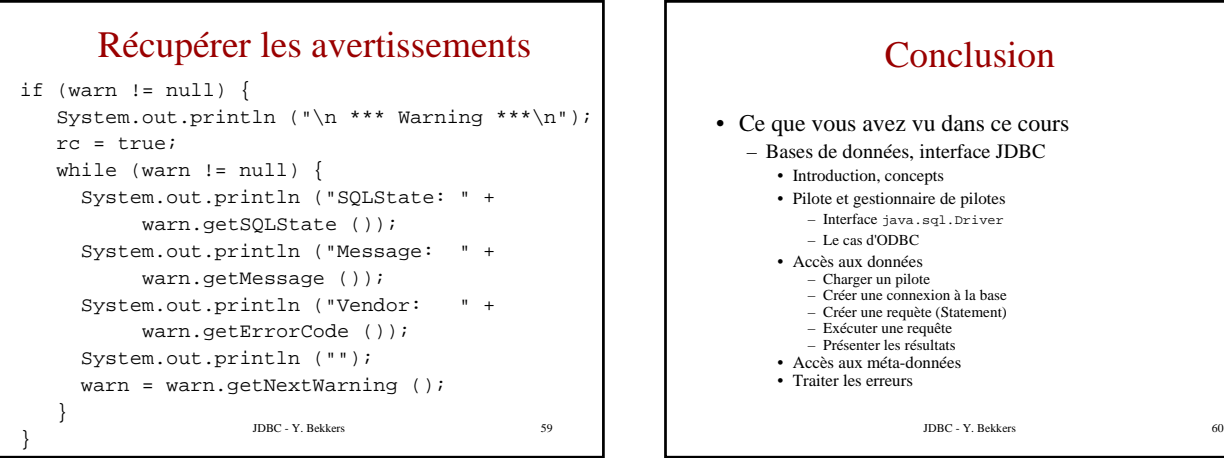

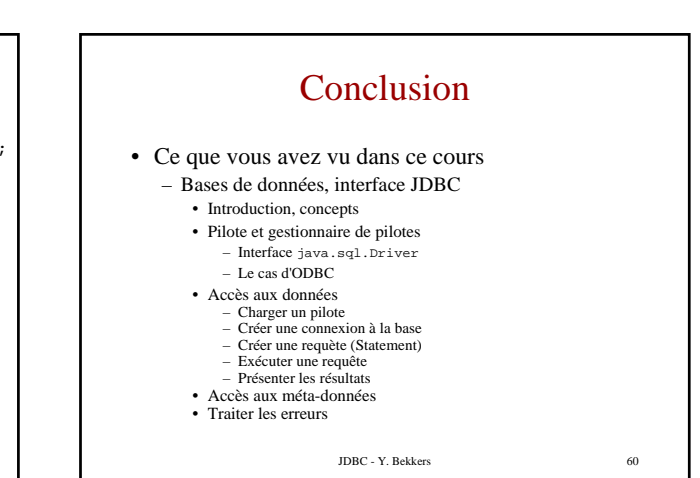